## Gonpass PCBE

**PasS することをおす PCBE PCBE のみをおとするとものであります。** PCBE C:\Program Files\PCBE

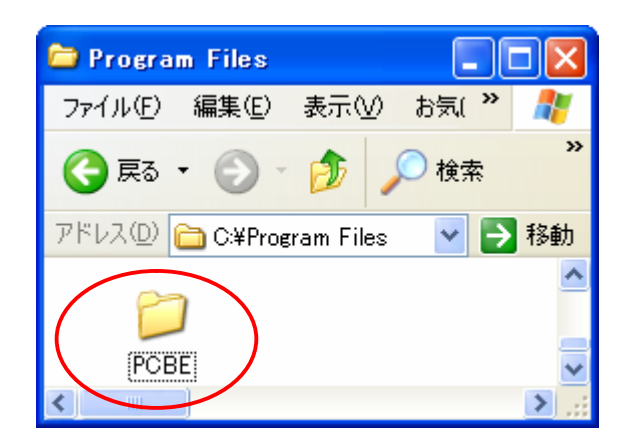

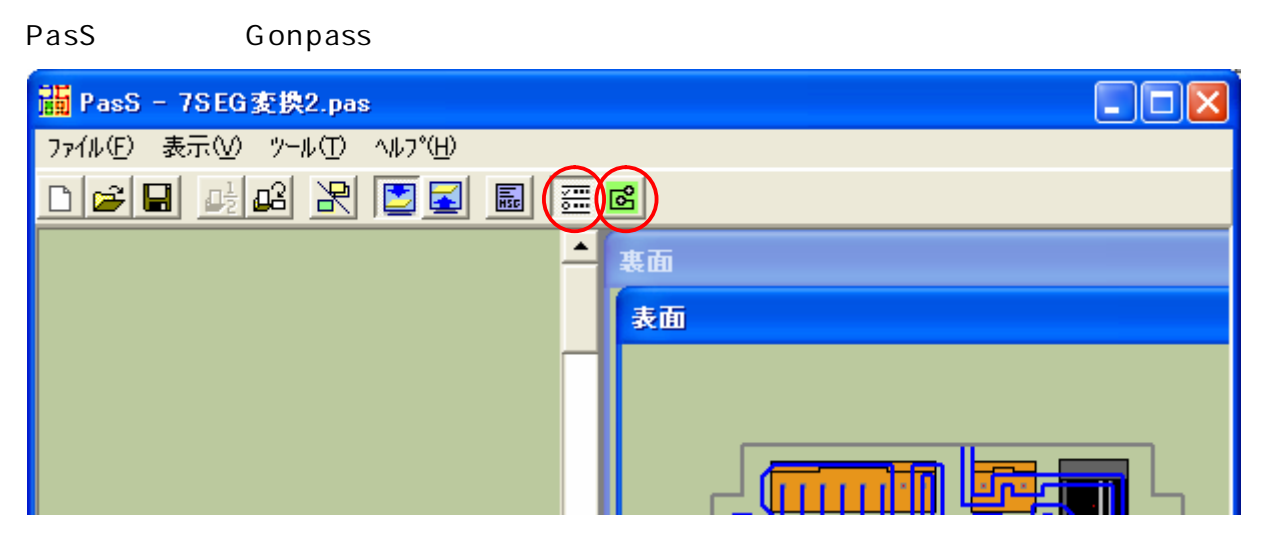

 $PCBE$ 

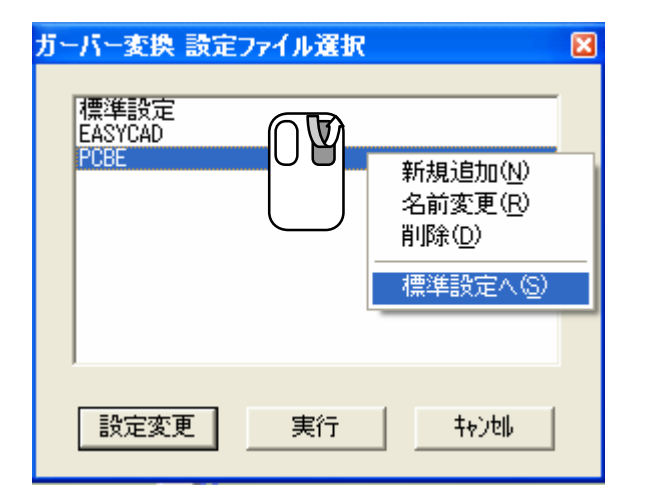

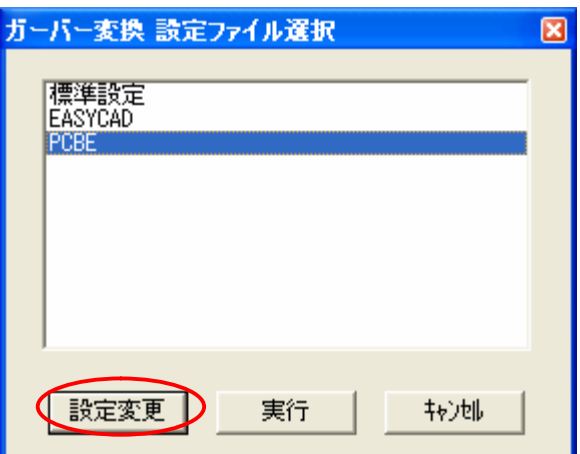

c:\Program Files\PCBE

xxmm

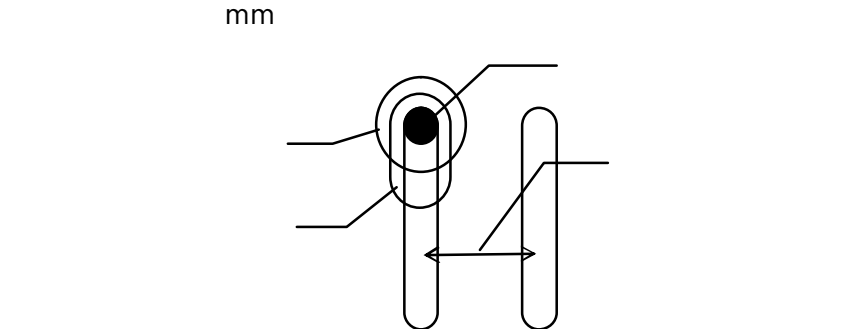

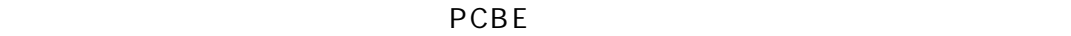

## ガーバー変換 設定

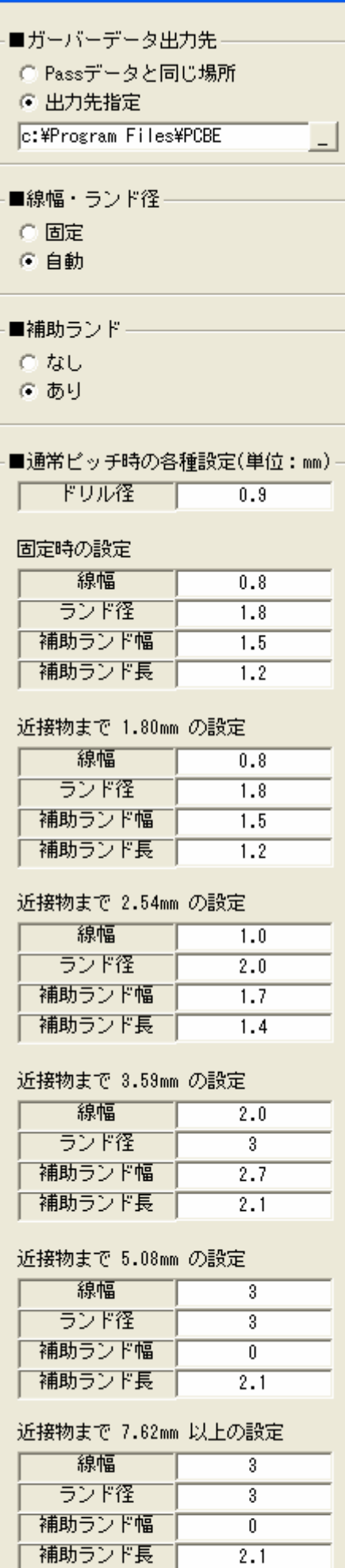

## ■1/2ピッチ時の各種設定(単位: mm) -| ドリル径 |  $\overline{0.9}$ 固定時の設定 線幅  $\overline{0.3}$ ランド径  $1.64$ 補助ランド幅  $\overline{0.8}$ 補助ランド長  $\overline{0.8}$ 近接物まで 0.9mm の設定 線幅  $\overline{0.3}$ ランド径 1.64 補助ランド幅  $\overline{0.8}$ 補助ランド長  $\overline{0.8}$ 近接物まで 1.27mm の設定 - 線幅 一  $\overline{0.3}$ ランド径  $\overline{1.7}$ 補助ランド幅  $\overline{1.0}$ 補助ランド長|  $1.0$ 近接物まで 1.80mm の設定 「線幅」  $\overline{0.6}$ ランド径  $1.8$ 補助ランド幅  $\overline{1.2}$ 補助ランド長|  $1.2$ 近接物まで 2.54mm の設定 線幅  $1.0$ ランド径  $\overline{2.0}$ 補助ランド幅  $1.4$ 補助ランド長|  $1.4$ 近接物まで 3.81mm 以上の設定 線幅  $\frac{1}{2.0}$ ランド径  $\overline{3.0}$ 補助ランド幅  $\frac{1}{2.0}$ 補助ランド長  $\frac{1}{2.0}$ ■出力するファイル名 配線裏 patan1.grb 配線表 patan2.grb ランド裏  $r$ egst1.grb ランド表  $resst2.srb$ ホール(ドリル) hole.hol ホール(ガ-バ-)  $hole.srb$ 外形線 board.grb ■原点座標の移動量(PCBEは10mm不可)  $\boxed{(D, D)$  Dmm =  $2.54$

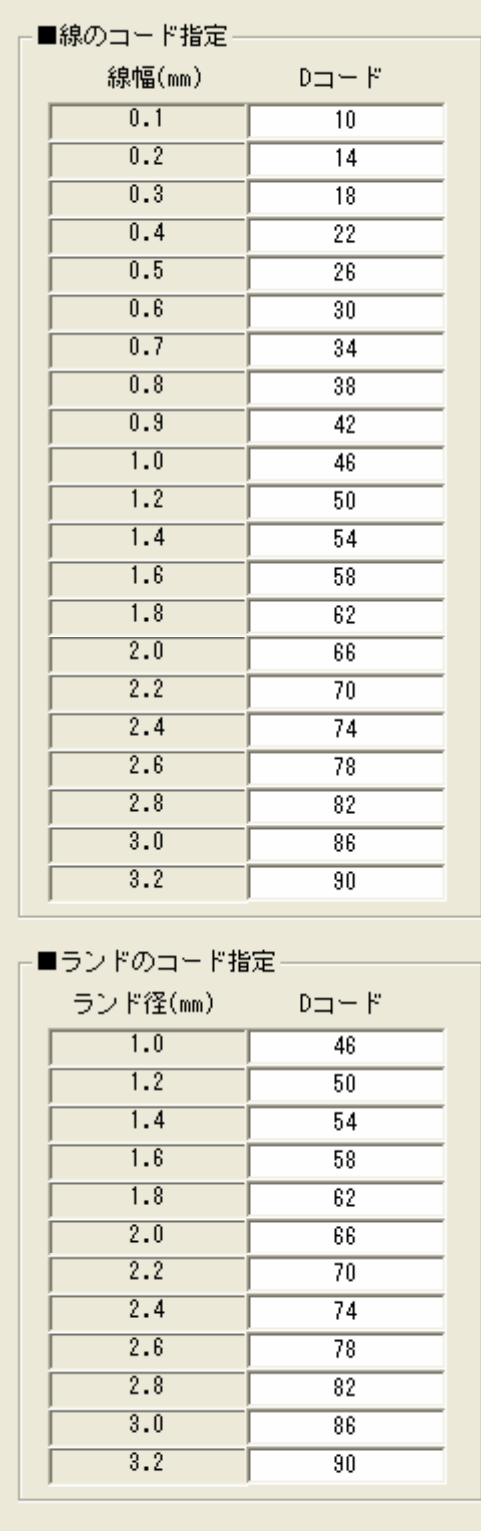

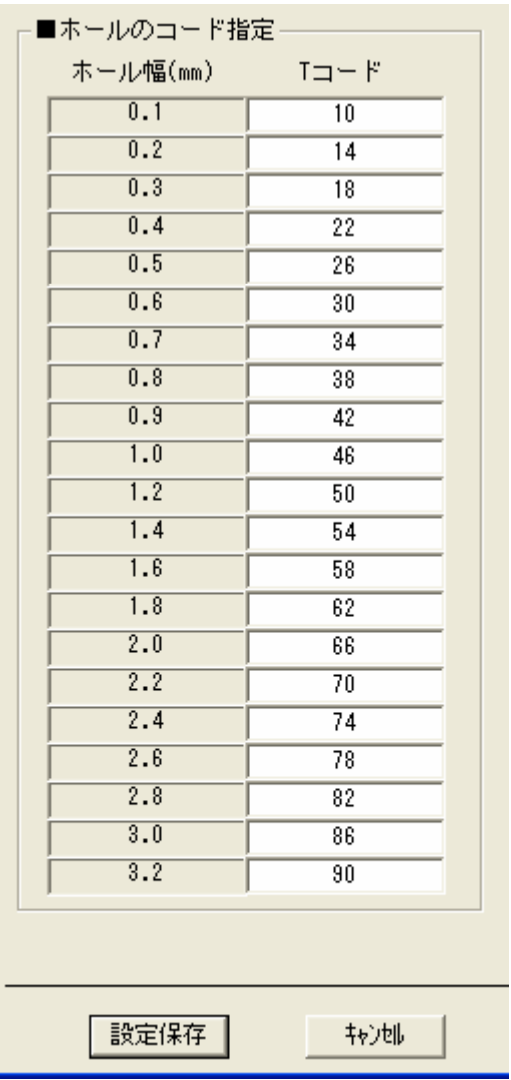

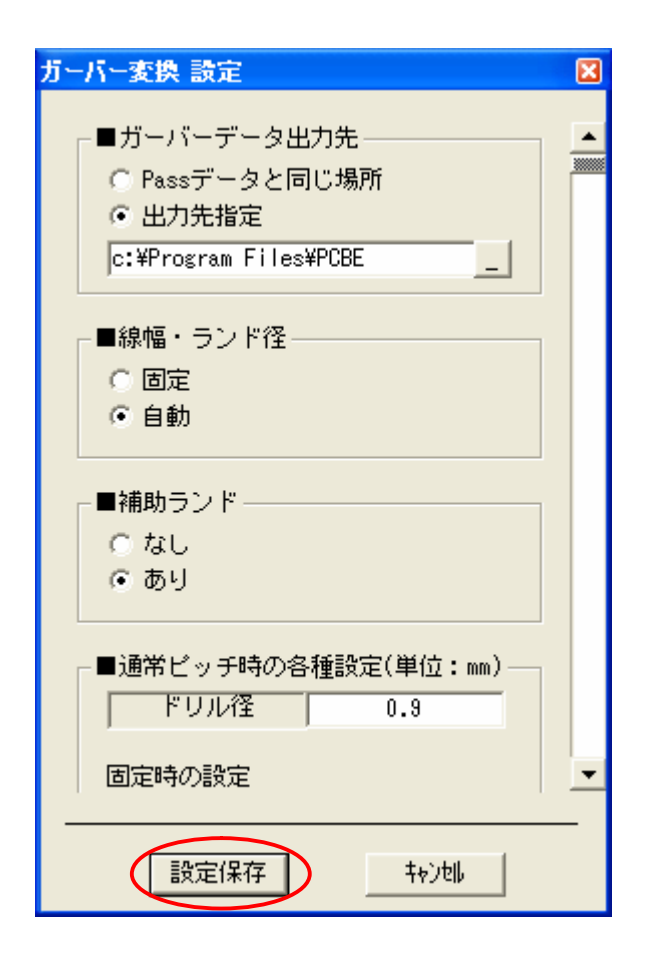

PCBE extension of the state of the state of the state of the state of the state of the state of the state of the state of the state of the state of the state of the state of the state of the state of the state of the state

PCBE